## Introduction to Python: Exercise

Visualize ComplexCity Chair of Information Architecture ETH Zürich

October 18, 2013

## **1 Slides**

Go through the slides of the presentation. Run the code snippets of the following slides and print all corresponding variables: Slides 5, 6, 7, 9, 10, 11, 12, 13, 14, 15, 20, 21, 23 and 26. Test the function of slide 26 with different inputs.

For example, do the following for the first half of slide 9:

```
iAmTrue = True
print(iAmTrue)
iAmFalse = False
print(iAmFalse)
```
## **2 Loops**

In this section print the following patterns using *for* and/or *while* loops. You should not use more than one *print* statement per exercise.

<span id="page-0-2"></span><span id="page-0-1"></span><span id="page-0-0"></span>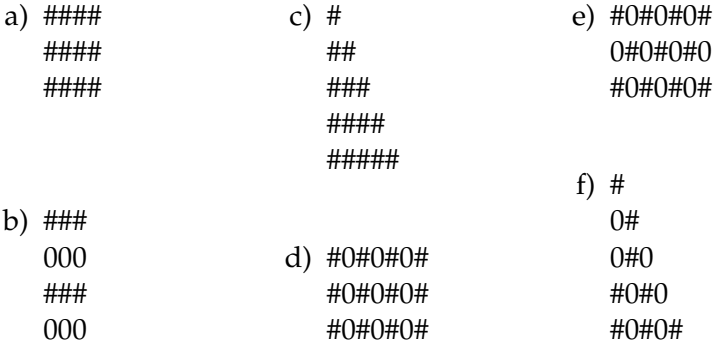

g) Do the exercises [a\)](#page-0-0) to [f\)](#page-0-1) with as a function where the input parameter defines the number of lines to be printed. For example [e\)](#page-0-2) with input 1 prints: #0#0#0#